Документ подписан прос<u>той электронной подписью</u><br>Информация о владовосхдарственное аккредитованное не<mark>коммерческое частное образовательное</mark> **учреждение высшего образования «Академия маркетинга и социально-информационных технологий – ИМСИТ» (г. Краснодар)** 4237c7ccb9b9e111bbaf1f4fcda9201d015c4dbaa12**\$#AH7\QX\BQAkaдемия ИМСИТ)** Информация о владельце: ФИО: Агабекян Раиса Левоновна Должность: ректор Дата подписания: 01.06.2023 16:07:53 Уникальный программный ключ:

УТВЕРЖДАЮ

Проректор по учебной работе, доцент

\_\_\_\_\_\_\_\_\_\_\_\_\_\_Н.И. Севрюгина

17 апреля 2023 г.

## **Б1.В.34**

# **Системный анализ и моделирование в кадровом менеджменте**

### рабочая программа дисциплины (модуля)

Закреплена за кафедрой **Кафедра математики и вычислительной техники**

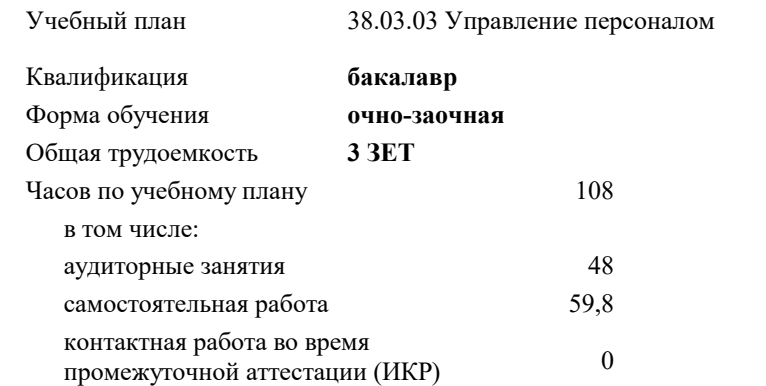

#### **Распределение часов дисциплины по семестрам**

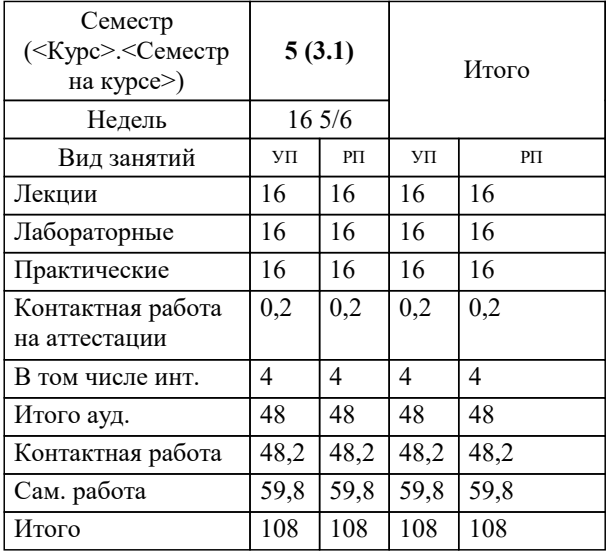

зачеты 5 Виды контроля в семестрах:

# Программу составил(и):

*к.т.н., доцент, Аникина О.В.*

Рецензент(ы):

*директор ООО «ГорРемСтрой Управление», М.Г. Феодоров,;к.э.н, доцент кафедры экономики и менеджмента Краснодарского филиала ФГБОУ ВО «Российский экономический университет имени Г.В. Плеханова, Т.П. Хохлова*

**Системный анализ и моделирование в кадровом менеджменте** Рабочая программа дисциплины

разработана в соответствии с ФГОС ВО: Федеральный государственный образовательный стандарт высшего образования - бакалавриат по направлению подготовки 38.03.03 Управление персоналом (приказ Минобрнауки России от 12.08.2020 г. № 955)

38.03.03 Управление персоналом составлена на основании учебного плана: утвержденного учёным советом вуза от 17.04.2023 протокол № 9.

**Кафедра математики и вычислительной техники** Рабочая программа одобрена на заседании кафедры

Протокол от 14.03.2022 г. № 8

Зав. кафедрой Аникина Ольга Владимировна

Согласовано с представителями работодателей на заседании НМС, протокол №9 от 17 апреля 2023 г.

Председатель НМС проф. Павелко Н.Н.

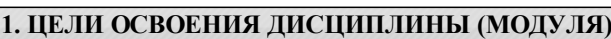

1.1 Целью учебной дисциплины «Системный анализ и моделирование в менеджменте»

1.2 является изучение теоретических основ анализа систем различной структуры.

#### Задачи: Задачи курса:

ознакомить будущих бакалавров с теоретическими основами анализа и синтеза

сложных систем;

ознакомить будущих бакалавров с математическим основам синтеза

оптимального управления в системах с иерархической структурой;

обучить критериям и методам принятия оптимального решения в условиях

определенности, неопределенности и риска;

выработать у студентов умения самостоятельно расширять свои знания и

проводить математический анализ прикладных ситуаций.

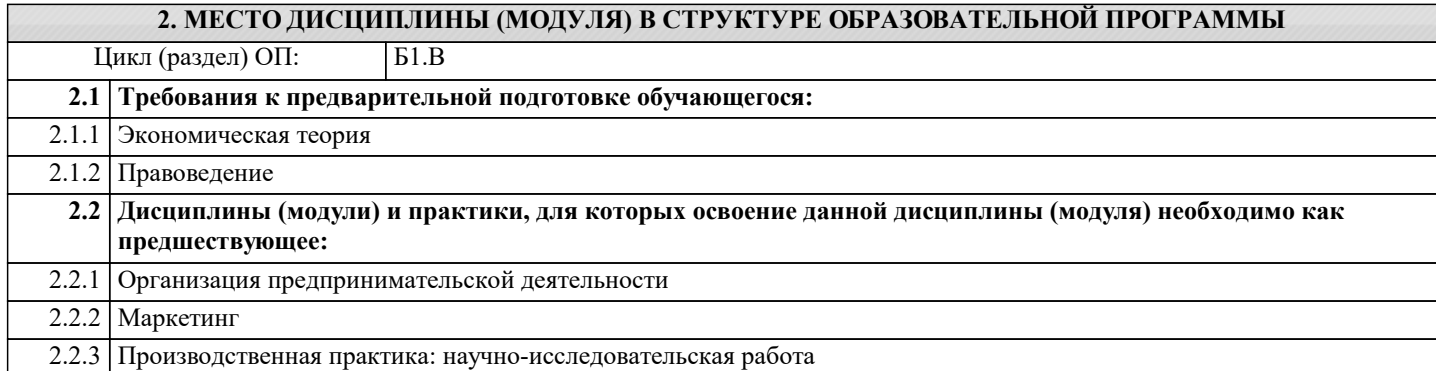

#### **3. ФОРМИРУЕМЫЕ КОМПЕТЕНЦИИ, ИНДИКАТОРЫ ИХ ДОСТИЖЕНИЯ и планируемые результаты обучения**

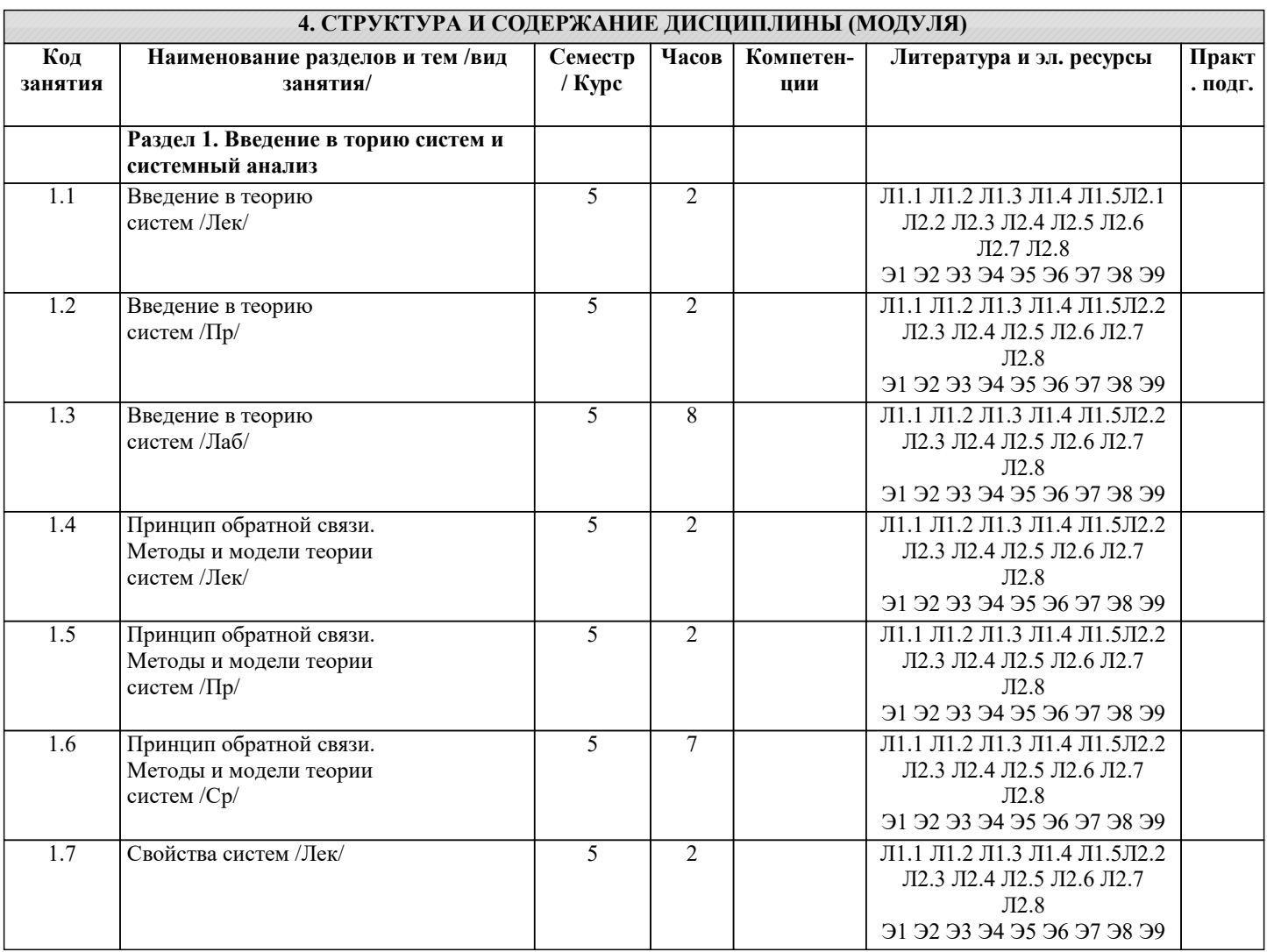

 $\overline{\phantom{a}}$ 

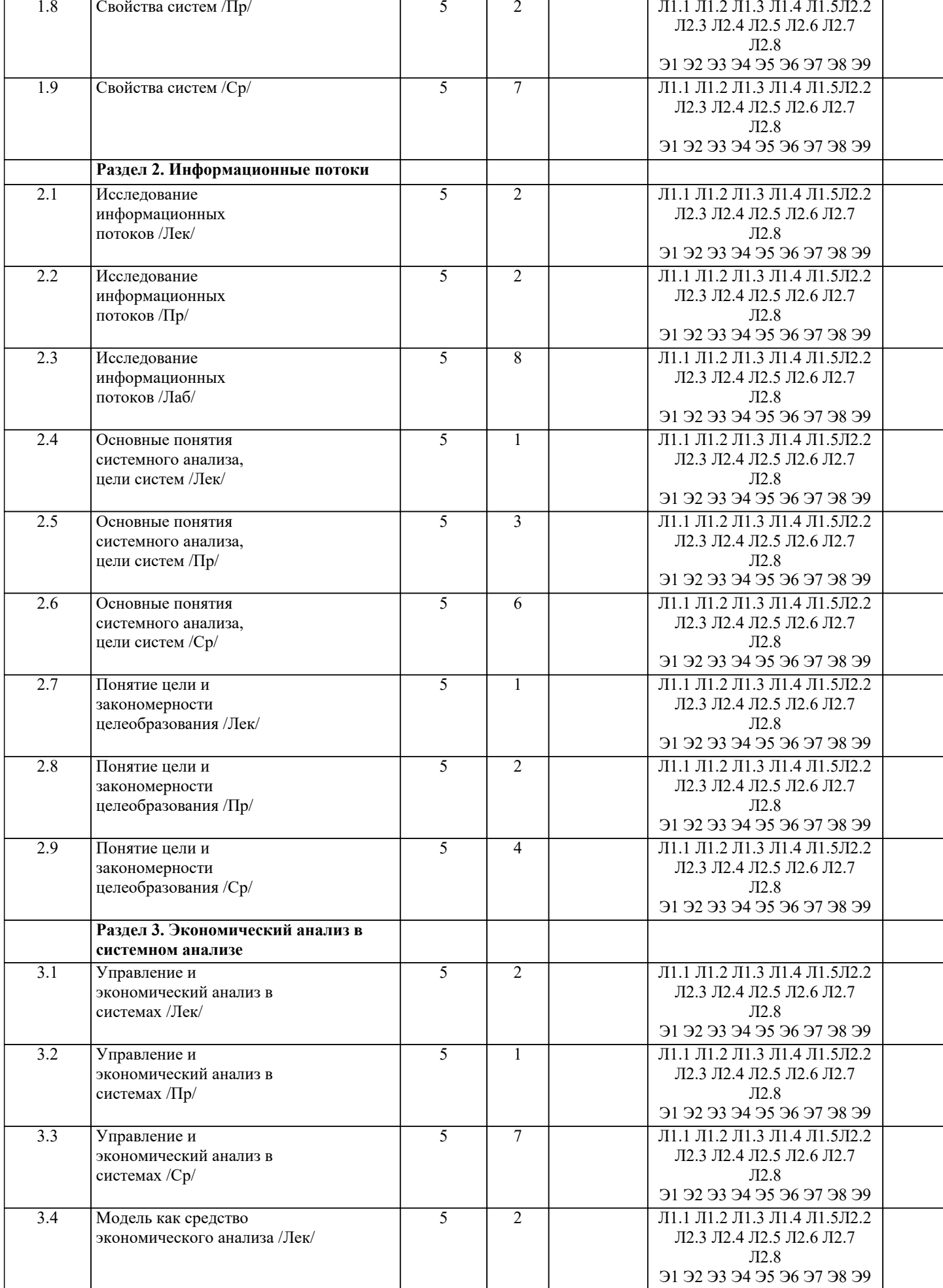

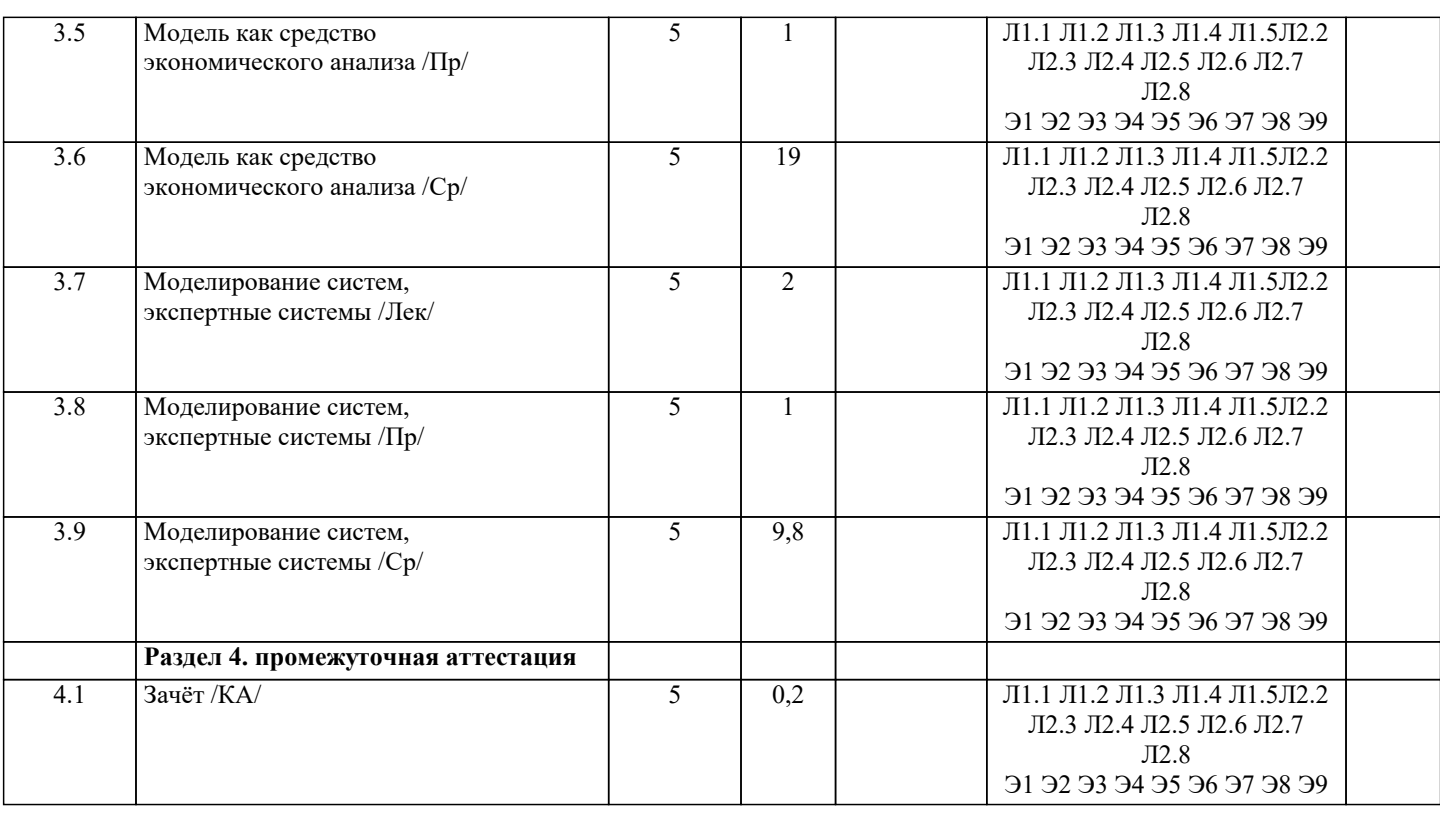

#### 5. ОЦЕНОЧНЫЕ МАТЕРИАЛЫ

#### 5.1. Контрольные вопросы и задания

- 1. Основные положения теории систем
- 2. Системность практической деятельности человека
- 3. Основные определения и классификация автоматизированных систем
- 4. Жизненный цикл системы. Рождение системы
- 5. Жизненный пикл системы. Развитие системы
- 6. Жизненный пикл системы. Гибель системы
- 7. Причины и специфика гибели экономических систем
- 8. Основные определения системы
- 9. Свойства систем
- 10. Классификация систем
- 11. Абстрактные системы
- 12. Материальные системы
- 13. Системы простые, сложные, большие
- 14. Цели систем. Основные определения
- 15. Классификация целей
- 16. Формирование целей
- 17. Целеполагающие характеристики системы
- 18. Структура системы. Состав системы, связи в ней
- 19. Обобщенный показатель эффективности при выборе структуры системы
- 20. Применение графов для исследования систем
- 21. Типовые графовые структуры
- 22. Функции системы. Функция как средство достижения цели
- 23. Базовые модели систем
- 24. Модель «черного ящика»
- 25. Модель состава системы
- 26. Модель структуры системы
- 27. Модель структуры предприятия
- 28. Классификация моделей

### 5.2. Темы письменных работ

- 1. Основные положения теории систем
- 2. Системность практической деятельности человека
- 3. Основные определения и классификация автоматизированных систем
- 4. Жизненный цикл системы. Рождение системы
- 5. Жизненный цикл системы. Развитие системы
- 6. Жизненный цикл системы. Гибель системы
- 7. Причины и специфика гибели экономических систем

#### 8. Основные определения системы

- 9. Свойства систем
- 10. Классификация систем
- 11. Абстрактные системы
- 12. Материальные системы
- 13. Системы простые, сложные, большие
- 14. Цели систем. Основные определения
- 15. Классификация целей
- 16. Формирование целей
- 17. Целеполагающие характеристики системы
- 18. Структура системы. Состав системы, связи в ней
- 19. Обобщенный показатель эффективности при выборе структуры системы
- 20. Применение графов для исследования систем
- 21. Типовые графовые структуры
- 22. Функции системы. Функция как средство достижения цели
- 23. Базовые модели систем
- 24. Модель «черного ящика»
- 25. Модель состава системы
- 26. Модель структуры системы
- 27. Модель структуры предприятия
- 28. Классификация моделей

#### 5.3. Фонд оценочных средств

Оценочные средства для проведения промежуточной и текущей аттестации обучающихся прилагаются к рабочей программе. Оценочные и методические материалы хранятся на кафедре, обеспечивающей преподавание данной дисциплины (модуля), а также размещены в электронная образовательной среде академии в составе соответствующего курса URL: eios.imsit.ru.

#### 5.4. Перечень видов оценочных средств

Задания со свободно конструируемым ответом (СКО) предполагает составление развернутого ответа на теоретический вопрос. Задание с выбором одного варианта ответа (ОВ, в задании данного типа предлагается несколько вариантов ответа, среди которых один верный. Задания со свободно конструируемым ответом (СКО) предполагает составление развернутого ответа, включающего полное решение задачи с пояснениями.

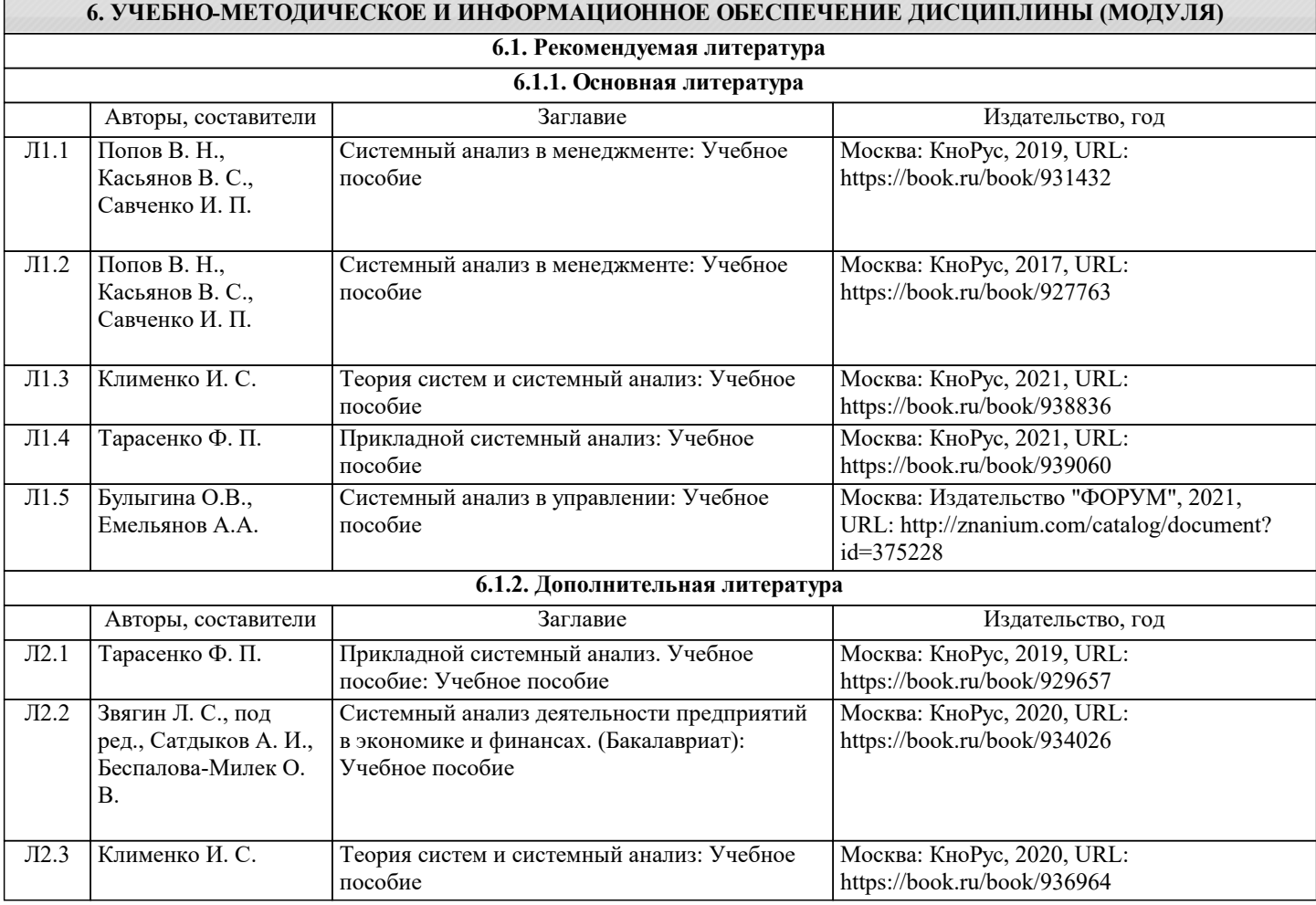

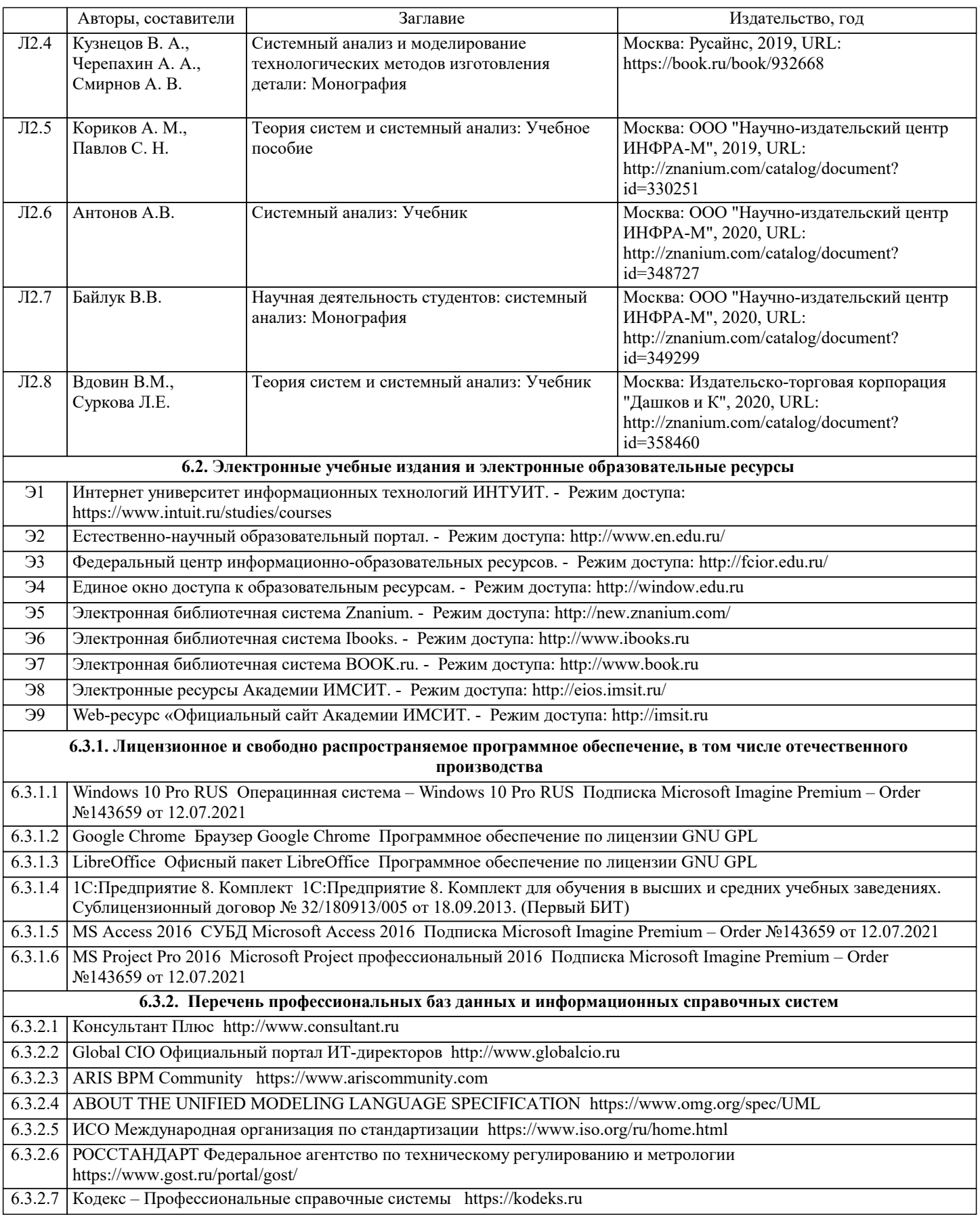

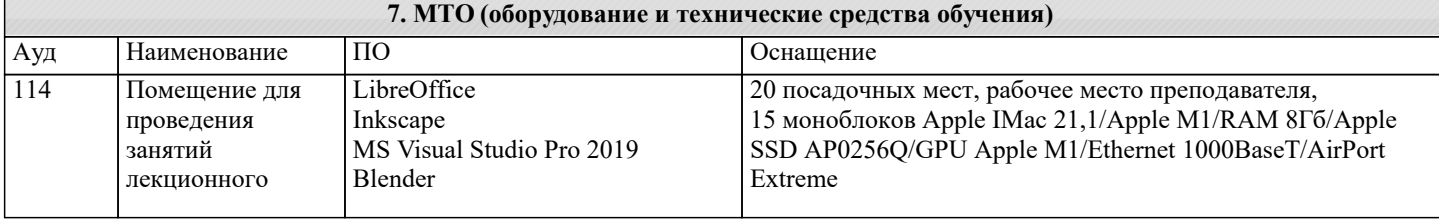

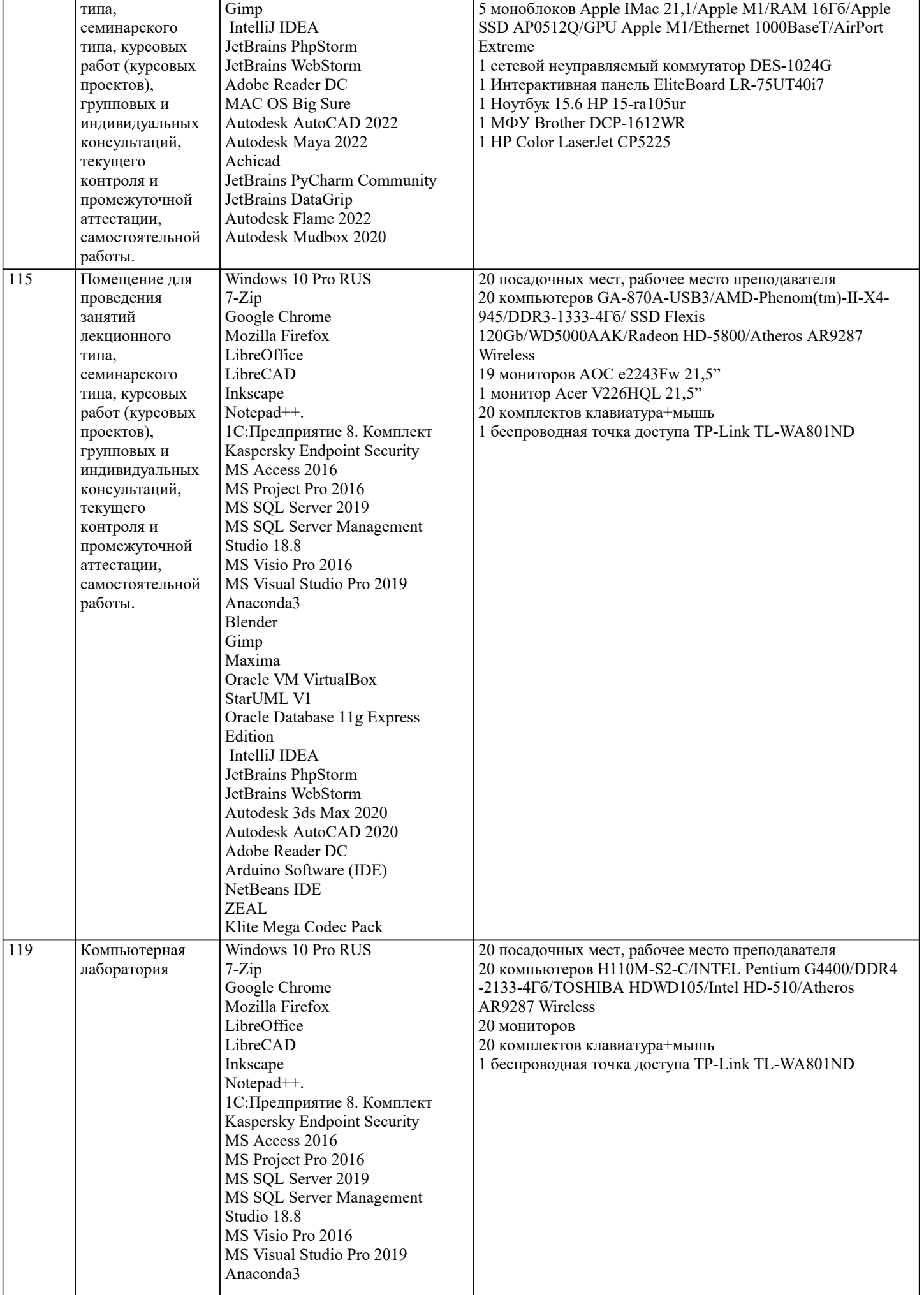

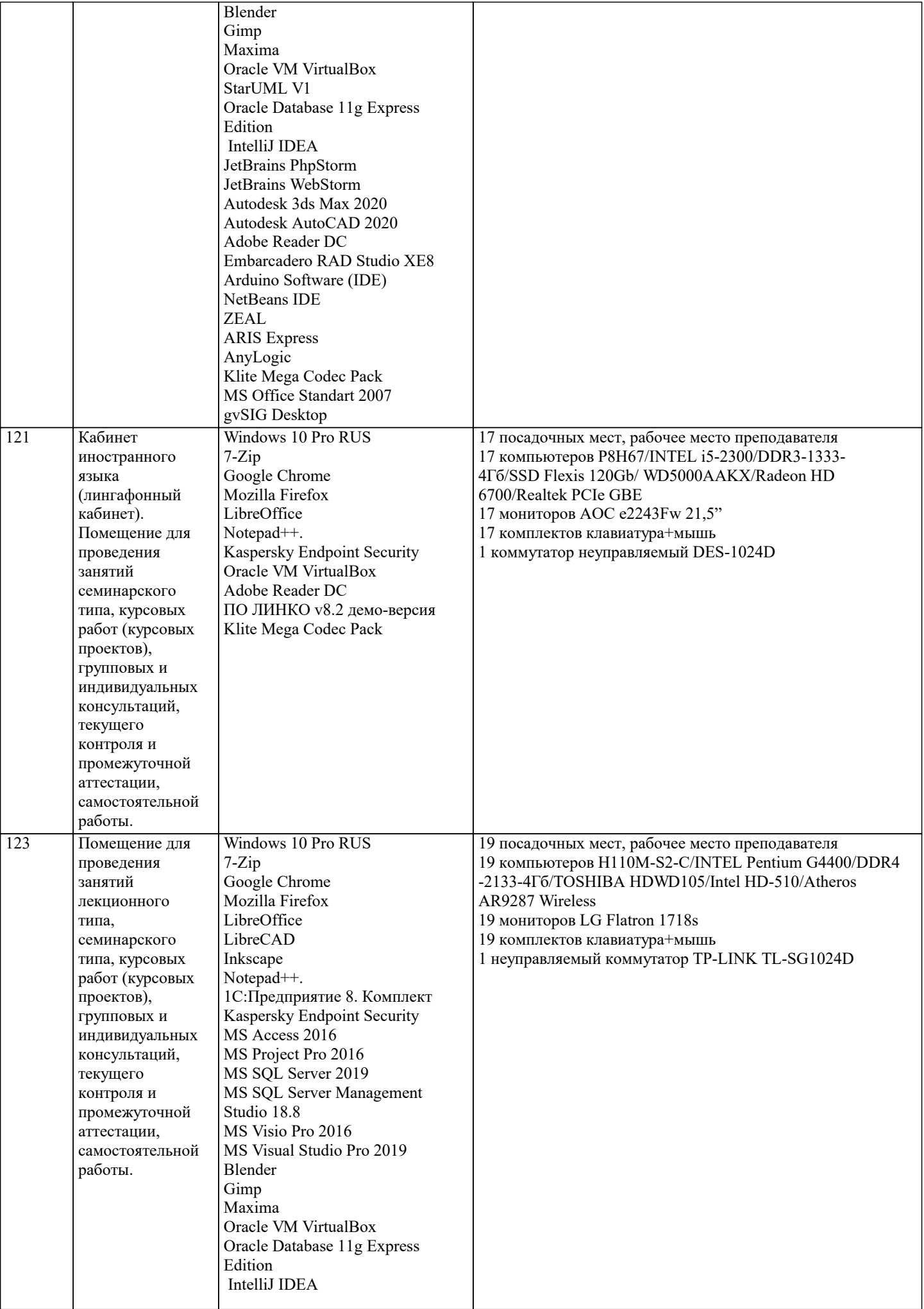

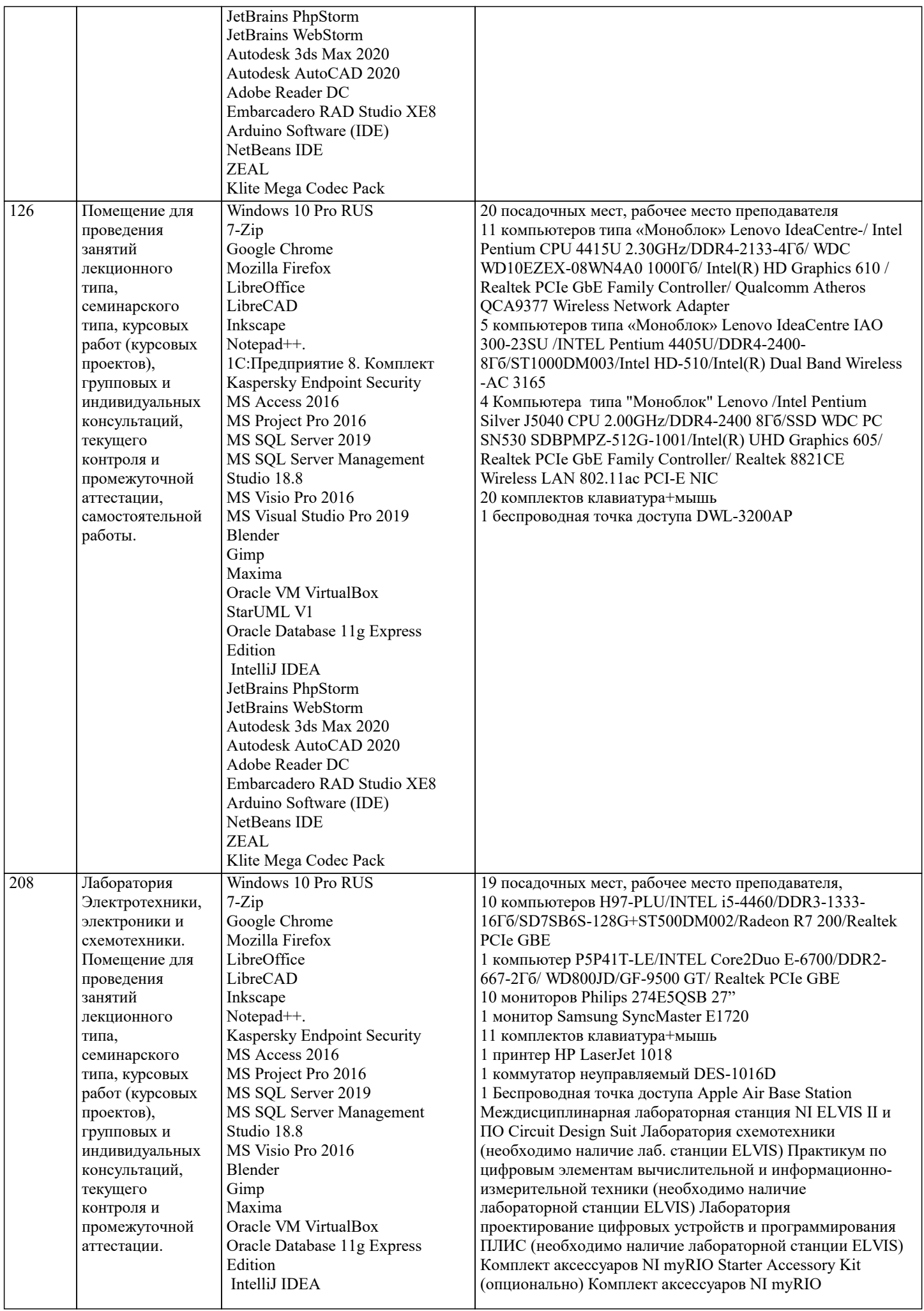

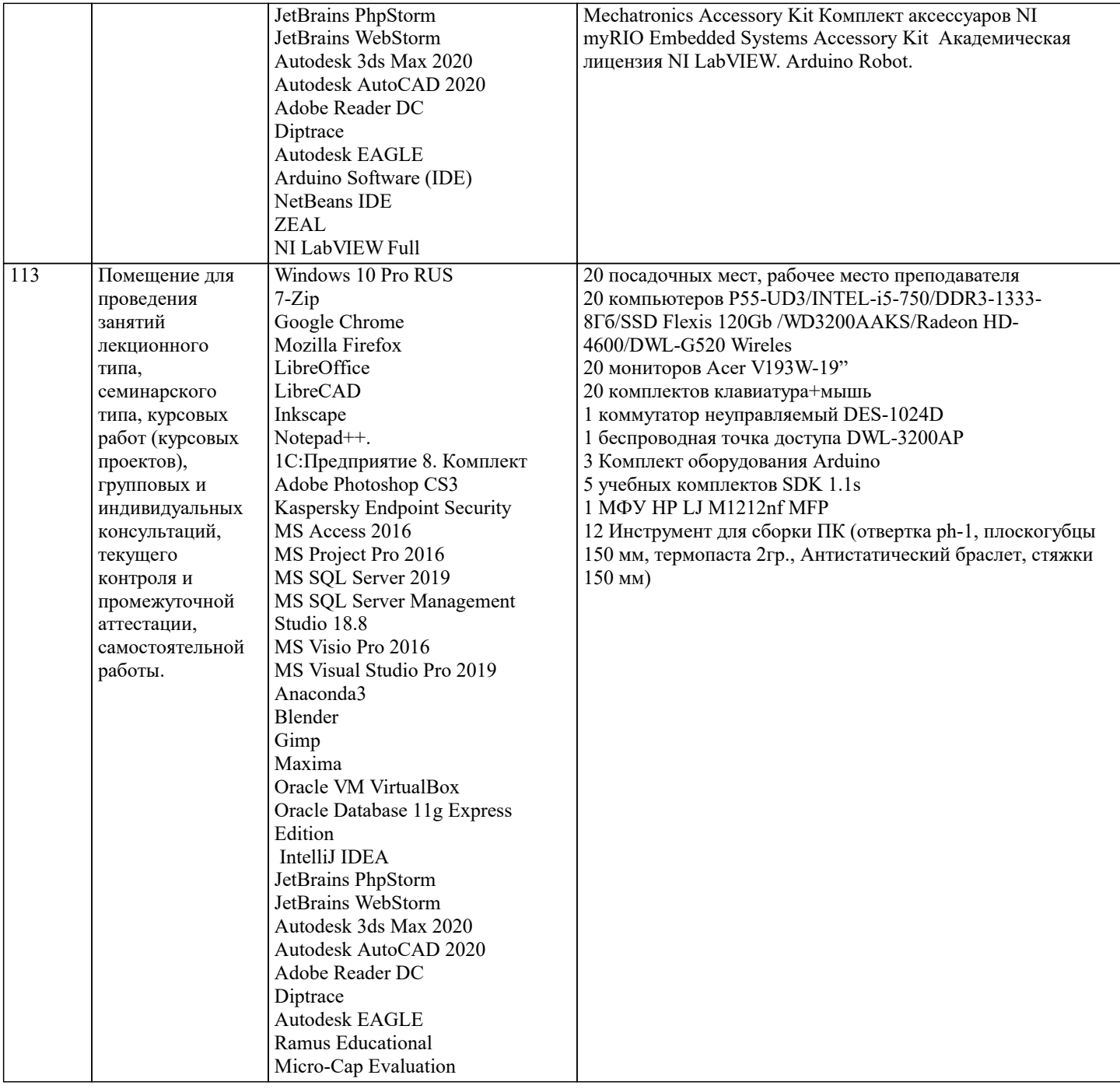

#### 8. МЕТОДИЧЕСКИЕ УКАЗАНИЯ ДЛЯ ОБУЧАЮЩИХСЯ ПО ОСВОЕНИЮ ДИСЦИПЛИНЫ (МОДУЛЯ)

В соответствии с требованиями ФГОС ВО по направлению подготовки реализация компетентностного подхода предусматривает использование в учебном процессе активных и интерактивных форм проведения занятий (разбор конкретных задач, проведение блиц-опросов, исследовательские работы) в сочетании с внеаудиторной работой с целью формирования и развития профессиональных навыков обучающихся.

Лекционные занятия дополняются ПЗ и различными формами СРС с учебной и научной литературой В процессе такой работы студенты приобретают навыки «глубокого чтения» - анализа и интерпретации текстов по методологии и методике дисциплины.

Учебный материал по дисциплине «Высокопроизводительные вычислительные системы». разделен на логически завершенные части (модули), после изучения, которых предусматривается аттестация в форме письменных тестов, контрольных работ.

Работы оцениваются в баллах, сумма которых дает рейтинг каждого обучающегося. В баллах оцениваются не только знания и навыки обучающихся, но и их творческие возможности: активность, неординарность решений поставленных проблем. Каждый модуль учебной дисциплины включает обязательные виды работ - лекции, ПЗ, различные виды СРС (выполнение домашних заданий по решению задач, подготовка к лекциям и практическим занятиям).

Форма текущего контроля знаний – работа студента на практическом занятии, опрос. Форма промежуточных аттестаций – контрольная работа в аудитории, домашняя работа. Итоговая форма контроля знаний по модулям - контрольная работа с задачами по материалу модуля.

Методические указания по выполнению всех видов учебной работы размещены в электронной образовательной среде академии.

Методические указания и материалы по видам учебных занятий по дисциплине:

Вид учебных занятий, работ - Организация деятельности обучающегося Лекция - Написание конспекта лекций: кратко, схематично, последовательно фиксировать основные положения, выводы, формулировки, обобщения, отмечать важные мысли, выделять ключевые слова, термины. Проверка терминов, понятий с помощью энциклопедий, словарей,

справочников с выписыванием толкований в тетрадь. Обозначить вопросы, термины, материал, который вызывает трудности, попытаться найти ответ в рекомендуемой литературе, если самостоятельно не удаётся разобраться в материале, необходимо сформулировать вопрос и задать преподавателю на консультации, на практическом занятии.

Практические занятия - Конспектирование источников. Работа с конспектом лекций, подготовка ответов к контрольным вопросам, просмотр рекомендуемой литературы, работа с текстом. Выполнение практических задач в инструментальных средах. Выполнение проектов. Решение расчётно-графических заданий, решение задач по алгоритму и др.

Самостоятельная работа - Знакомство с основной и дополнительной литературой, включая справочные издания,

зарубежные источники, конспект основных положений, терминов, сведений, требующихся для запоминания и являющихся основополагающими в этой теме. Составление аннотаций к прочитанным литературным источникам и др.

### **9. МЕТОДИЧЕСКИЕ УКАЗАНИЯ ОБУЧАЮЩИМСЯ ПО ВЫПОЛНЕНИЮ САМОСТОЯТЕЛЬНОЙ РАБОТЫ**

Основными задачами самостоятельной работы студентов, являются: во–первых, продолжение изучения дисциплины в домашних условиях по программе, предложенной преподавателем; во–вторых, привитие студентам интереса к технической и математической литературе, инженерному делу. Изучение и изложение информации, полученной в результате изучения научной литературы и практических материалов, предполагает развитие у студентов как владения навыками устной речи, так и способностей к четкому письменному изложению материала.

Основной формой контроля за самостоятельной работой студентов являются практические занятия, а также еженедельные консультации преподавателя.

Практические занятия – наиболее подходящее место для формирования умения применять полученные знания в практической деятельности.

При подготовке к практическим занятиям следует соблюдать систематичность и последовательность в работе. Необходимо сначала внимательно ознакомиться с содержанием плана практических занятий. Затем, найти в учебной литературе соответствующие разделы и прочитать их. Осваивать изучаемый материал следует по частям. После изучения какой-либо темы или ее отдельных разделов необходимо полученные знания привести в систему, связать воедино весь проработанный материал.

При подведении итогов самостоятельной работы преподавателем основное внимание должно уделяться разбору и оценке лучших работ, анализу недостатков. По предложению преподавателя студент может изложить содержание выполненной им письменной работы на практических занятиях